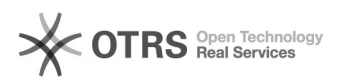

## Premier pas avec magnalister, courte instruction

20.05.2024 23:20:30

## **FAQ-Artikel-Ausdruck**

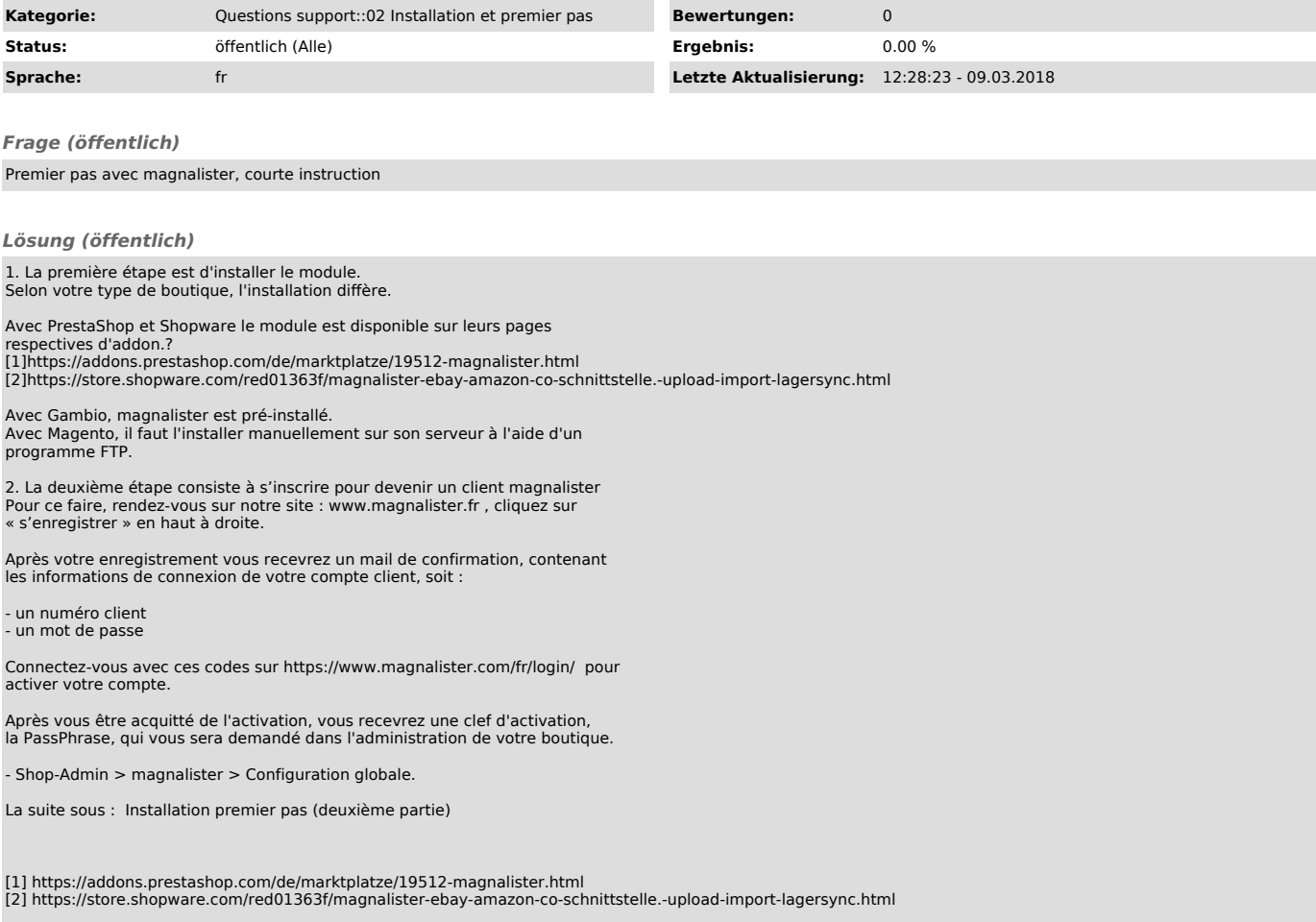